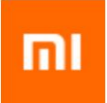

# HBase Practice At XiaoMi

[tianjy1990@gmail.com](mailto:tianjy1990@gmail.com) [openinx@apache.org](mailto:openinx@apache.org)

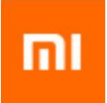

# **Part-1 Problems In Practice**

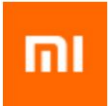

#### Problems in XiaoMi

❏ Problem 1. How to satisfy the regular demand of scanning table without affecting other requests?

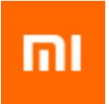

# Better support for data analysis

❏ Scan is expensive

❏ Data analysis need to scan a large number of data from hbase

❏ They are executed by mapreduce or spark, that put a heavy burden on HBase

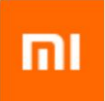

## Scan snapshot directly

- ❏ HBase already provides this feature: **TableSnapshotInputFormat**  (ClientSideRegionScanner)
	- ❏ Construct regions by snapshot files
	- ❏ Read data without any HBase RPC requests
	- ❏ Required READ access to reference files and HFiles

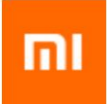

## Snapshot ACL

- ❏ HDFS ACL could grant accesses to certain users besides owner and group
- ❏ Can support upto 16 users: 32 ACLs / 2 (include user, group, mask, other)

[tianjingyun@c4-hadoop-build01 bin]\$ ./hdfs dfs -getfacl /hbase/c3prc-xiaomi98 18/05/29 19:37:55 INFO security.UserGroupInformation: Can't login from keytab, try to login from ticket cache file: /hbase/c3prc-xiaomi98 owner: hbase prc # group: supergroup user::rwx #effective:r-x user:hbase admin:rwx  $qroup:- mask::r-x$  $other:rr-x$ default:user::rwx default:user:hbase admin:rwx  $default:group: --$ default:mask::rwx default:other::---

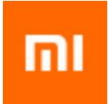

## HDFSAclManager

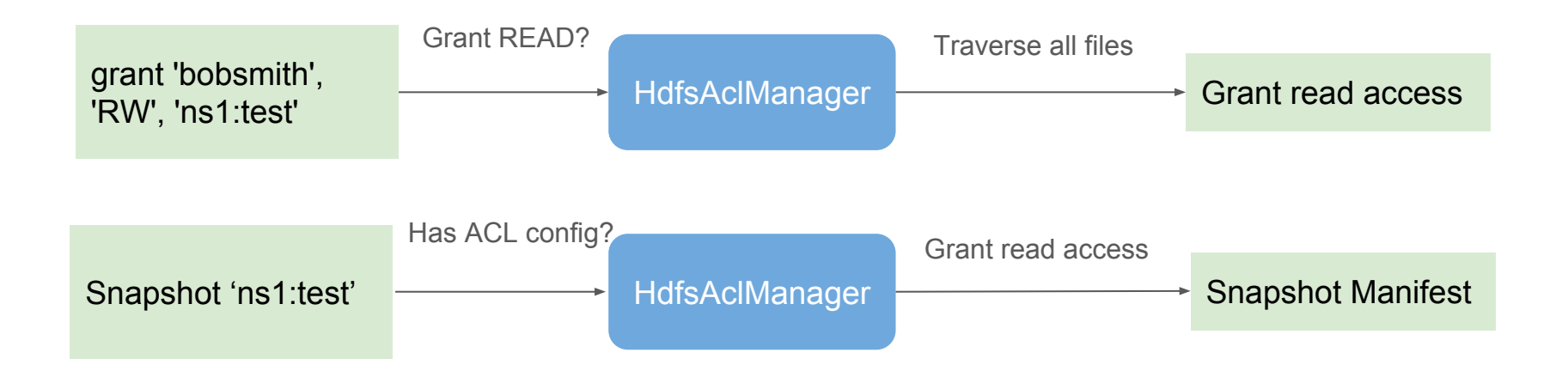

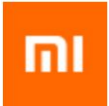

#### Problems in XiaoMi

❏ Problem 2. How to prevent data from being contaminated or lost when user operate incorrectly?

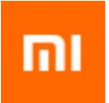

#### Users may make mistakes

❏ User regret dropping table

❏ User delete data by mistake or write in wrong data

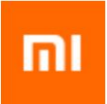

#### Soft deletion

- ❏ Take a snapshot before do real table deletion
- ❏ Clean these snapshots after a certain period (e.g. one week)

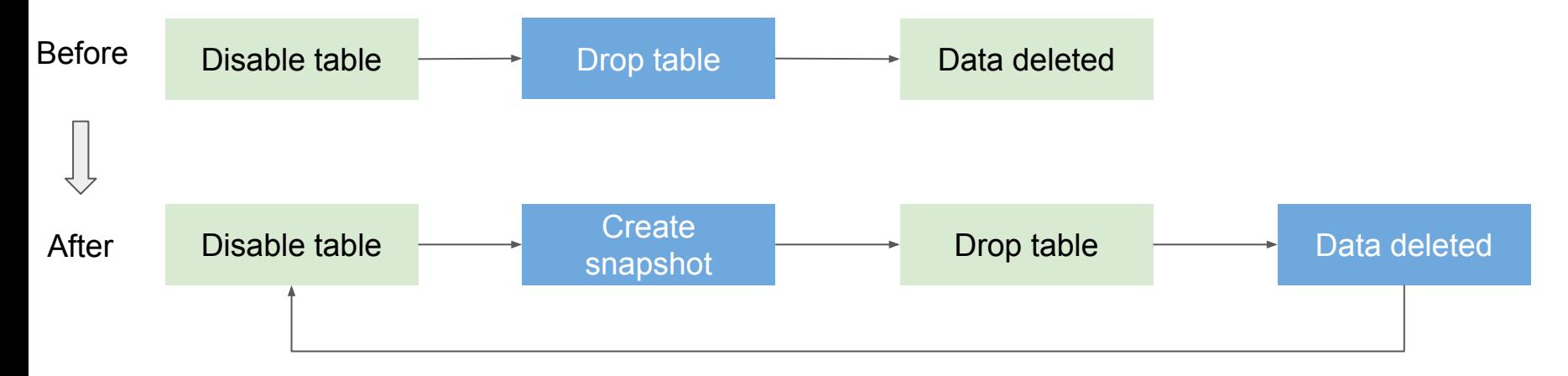

Restore snapshot if user regret

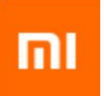

## Backup snapshot to heterogeneous FileSystem

#### ❏ Design of backup logic

- ❏ Simply design to make sure it's 100% work
- ❏ Copy entire snapshot to the backup filesystem
- ❏ Use reference files and data files to deduplicate

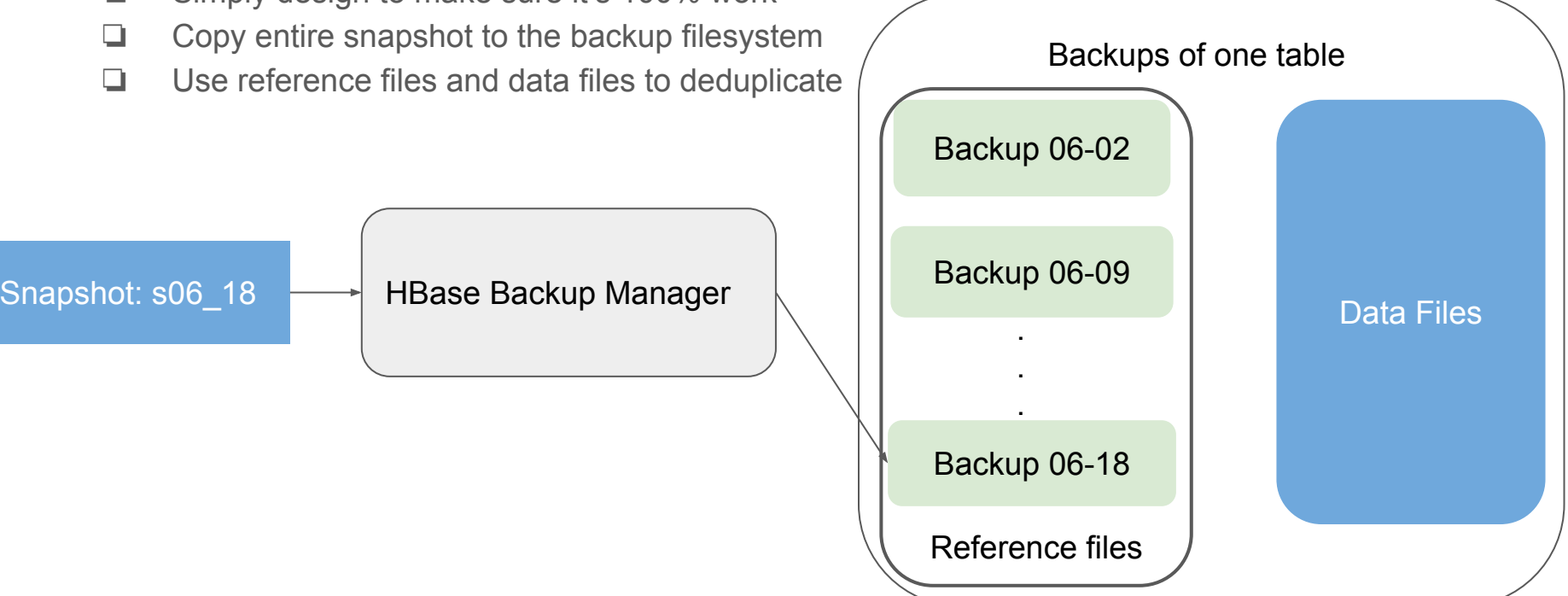

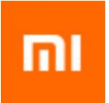

## HBase Backup Manager

❏ Delete snapshot regularly

❏ Verify the backups on the heterogeneous fileSystem

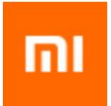

#### Problems in XiaoMi

❏ Problem 3. Restart of a small cluster is stuck at log splitting

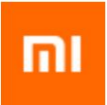

# Why stuck at splitting

#### ❏ HBASE-19358

❏ Problem: Log splitting has a bad performance or even not working when the number of region is very large, e.g 1000+ per regionserver

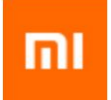

# Old design of log splitting

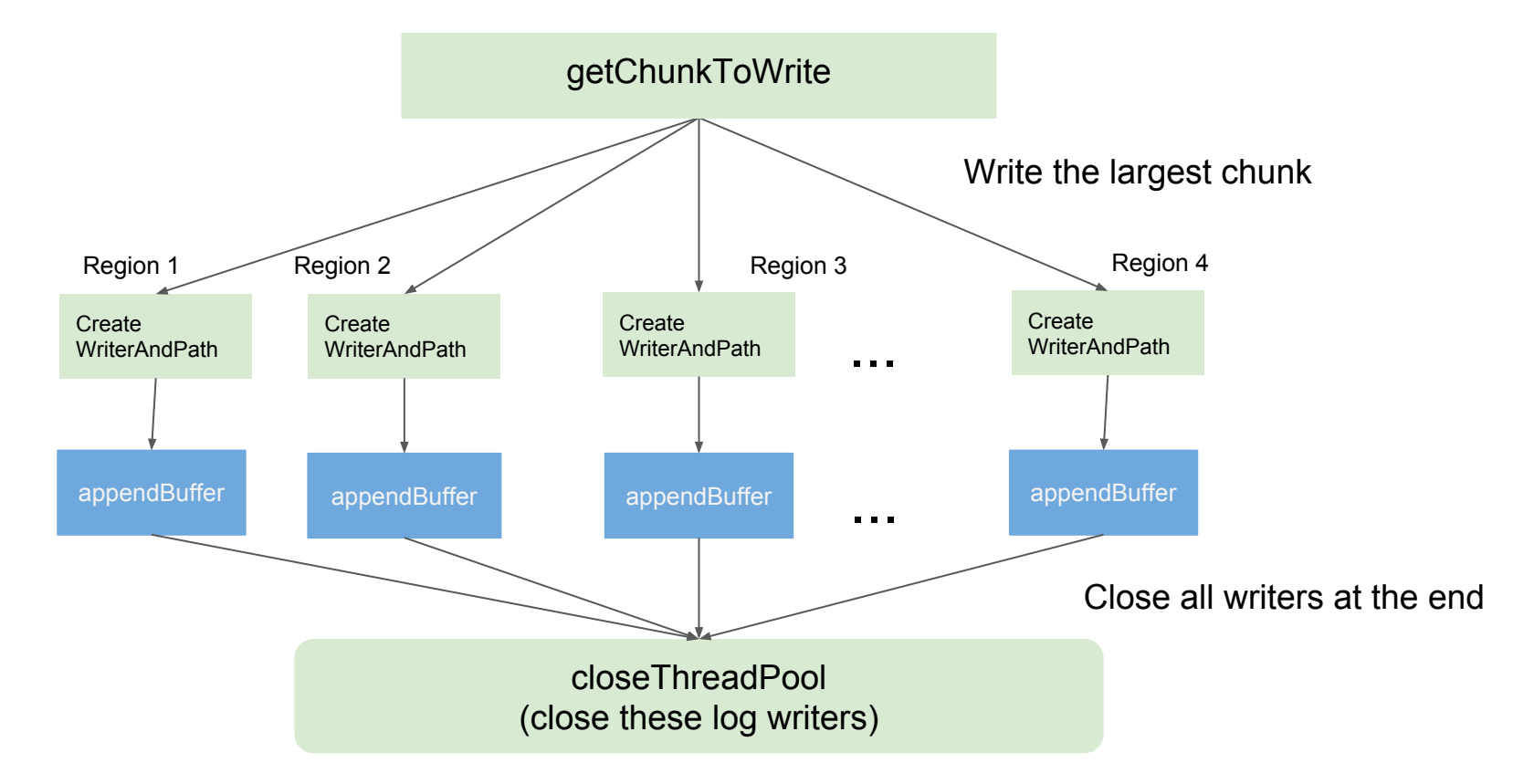

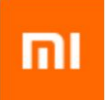

# Log splitting problem - 1

❏ Too much space need to be reserved at the same time. HDFS may not able to assign enough space to create a new block.

*Reserved space = number of Log \* number of region \* configured size of HLog block \* number of replica*

❏ Especially for a small hdfs cluster, whose remaining space is small.

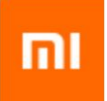

# Log splitting problem - 2

❏ Too many HDFS streams created at the same time. Then it is prone to failure since each datanode need to handle too many streams.

*Number of streams = number of Log \* number of region \* number of replica \* number of regionserver*

*Streams each datanode need to handle = Number of streams / number of datanodes*

*Number of regionserver usually equals to number of datanodes.*

❏ Clusters all facing this problem no matter they are large or small.

# New design of log splitting

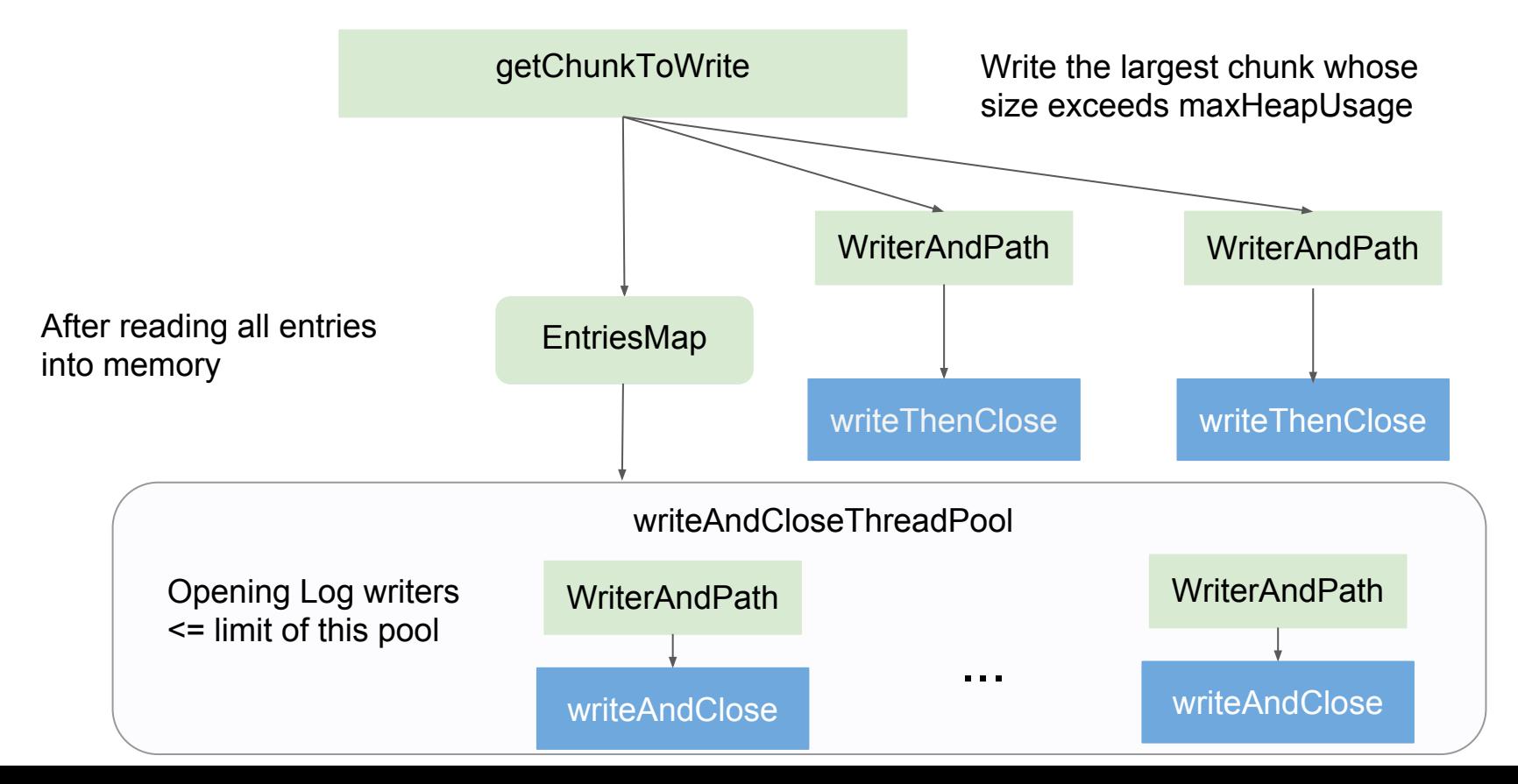

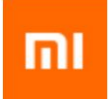

#### **Performance**

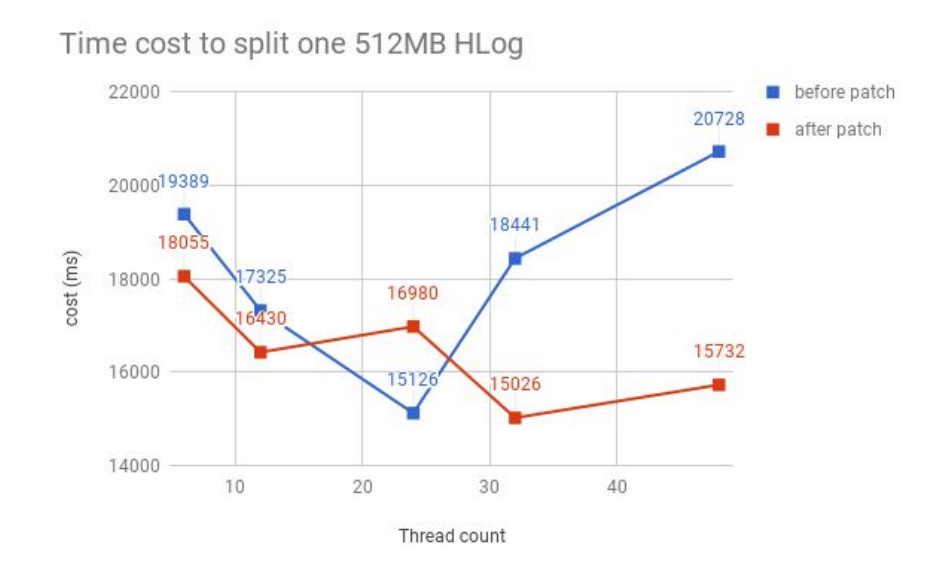

Time cost to split one 512MB HLog

#### **Performance**

❏ Restart a cluster of 18 datanodes and 18 regionServers

❏ Throughput = size of Hlog / cost time

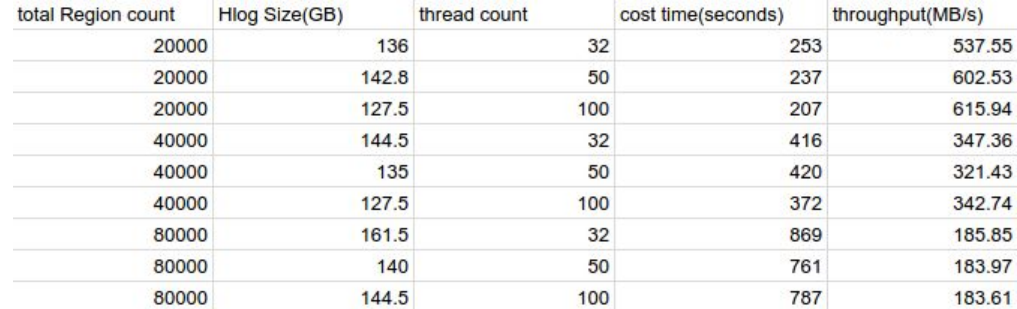

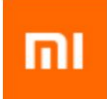

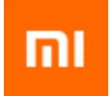

#### **Performance**

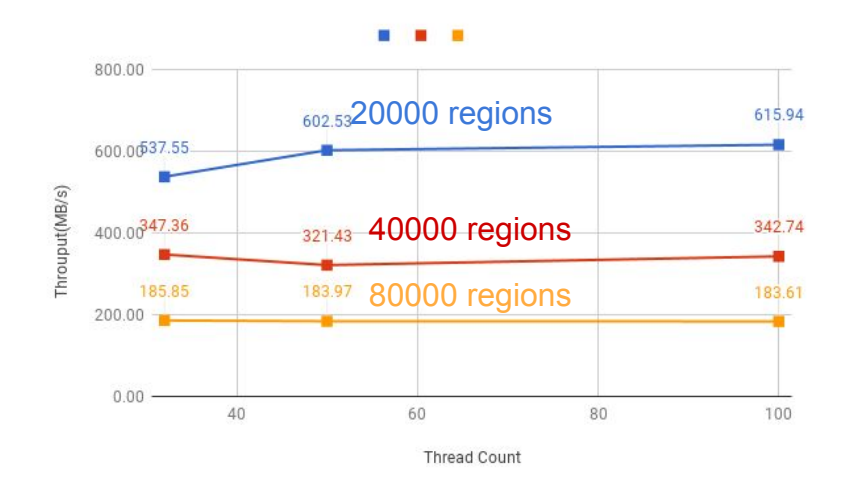

- ❏ For one series, it almost has no change as the thread count increase
- ❏ More regions means more recovered log files will be generated.
- ❏ **The time of log splitting depends mainly on number of generated recovered log files.**

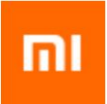

### Recommend settings

#### ❏ Enable this feature

*Hbase.split.writer.creation.bounded = true*

#### ❏ Configurations:

*hbase.regionserver.hlog.splitlog.buffersize (maxHeapUsage)*: set it equals or larger than the size limit of HLog.

*hbase.regionserver.hlog.splitlog.writer.threads* : Not having a equation to calculate. 32 is best according to our test

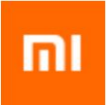

# **Part-2 Replication Improvement**

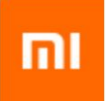

#### **Abstract**

- ❏ New Replication Storage Layer
- ❏ Replication Task Flow
- ❏ Revisit Serial Replication

# mı

### **Abstract**

- ❏ **New Replication Storage Layer**
- ❏ Replication Task Flow
- ❏ Revisit Serial Replication

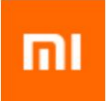

# Problems of original replication storage

#### $\triangleright$  Fuzzy interface definitions

- Some classes for client, but others for region server, can integrate together.
- $\circ$  …
- $\triangleright$  No Consideration for the abstraction for table based replication storage.
	- Some methods throw KeeperException instead of ReplicationException
	- $\circ$  ….

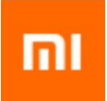

# New replication storage layer (HBASE-19397)

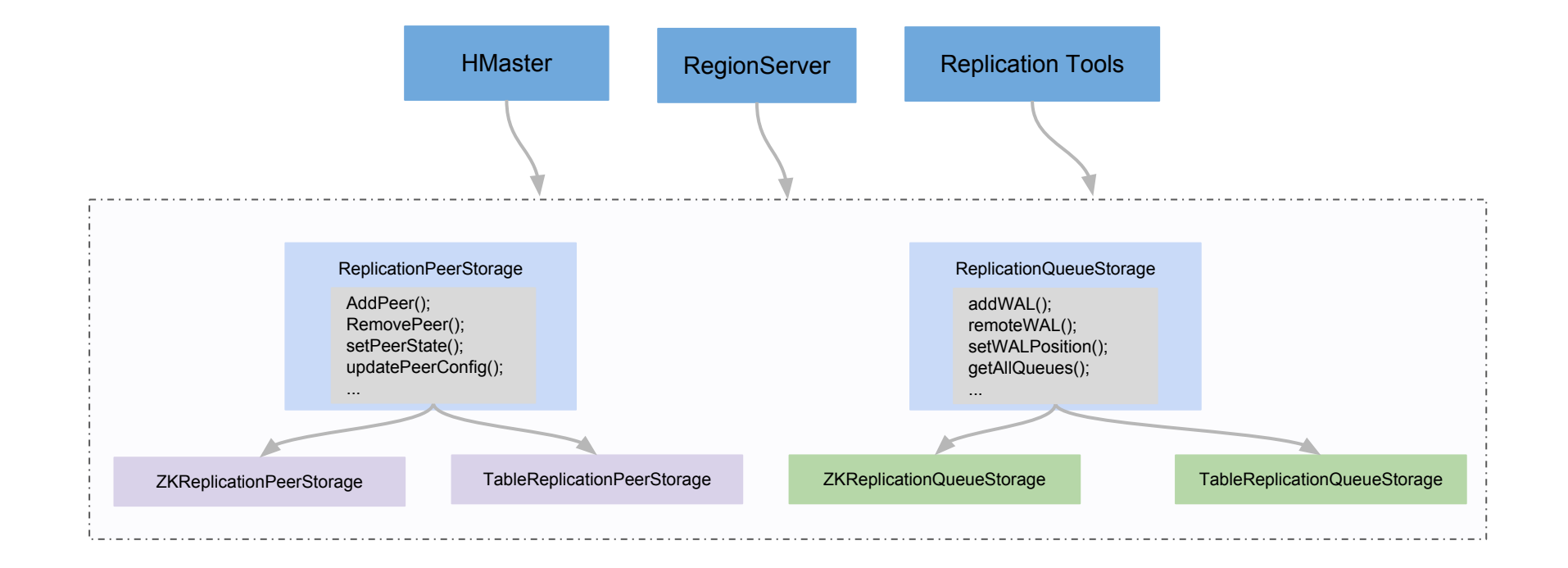

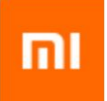

#### **Abstract**

- ❏ New Replication Storage Layer
- ❏ **Replication Task Flow**
- ❏ Revisit Serial Replication

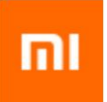

#### Replication task flow - version #0

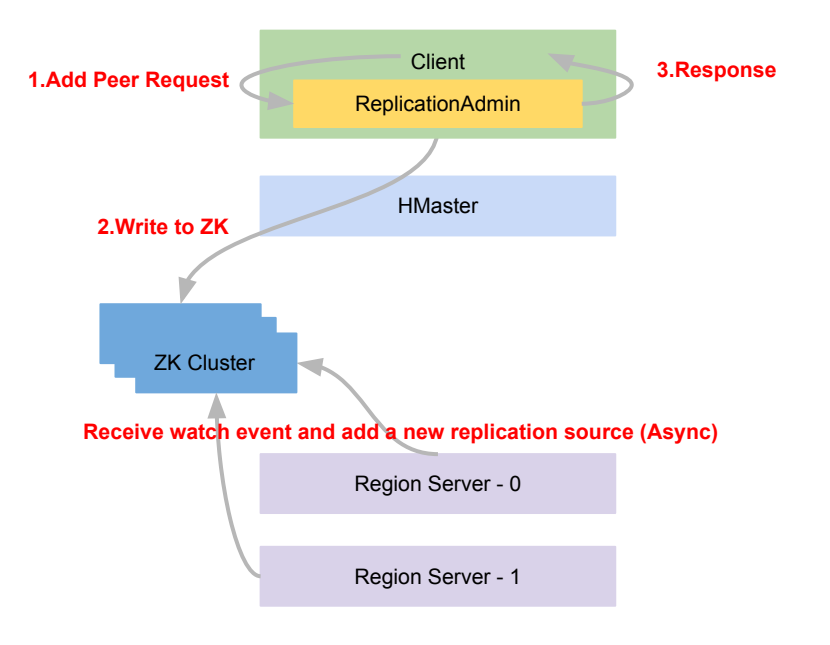

**Release-1.4.x**

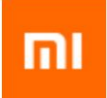

#### Problems - version #0

#### $\triangleright$  Expose the replication implementation to HBase client

- The clients are allowed to read/write the replication znode(Security Problem).
- Hard to authentication the request.
- No coprocessor for interfaces.
- $\triangleright$  Async zookeeper notification from client to region server.
	- client won't know whether the task is success or not
	- Notification lost when RegionServer is not alive. (HBASE-12769)
	- Hard to implement the more complex task flow for Serial Replication & Sync Replication)

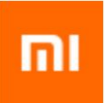

#### Replication task flow - version #1

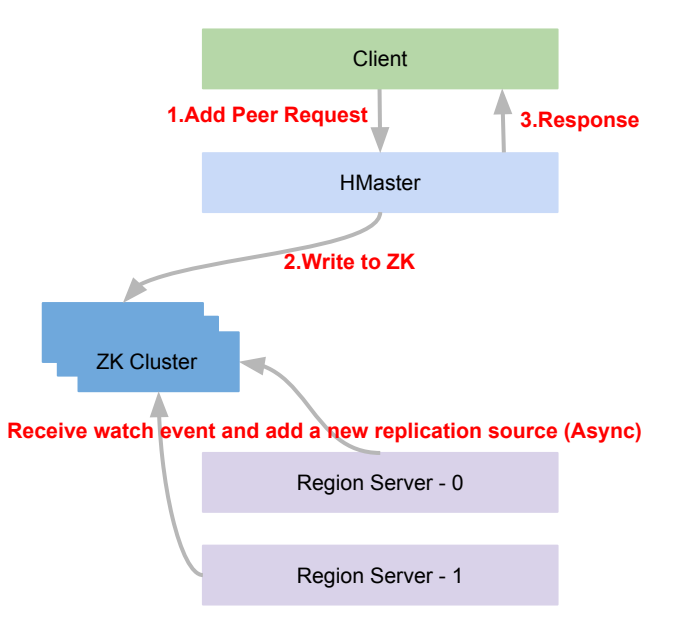

**After HBASE-11392**

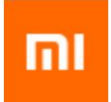

#### Problems - version #1

- $\triangleright$  Expose the replication implementation to client  $\triangleright$ 
	- $\circ$  The clients are allowed to read/write the replication znode  $\checkmark$
	- $\circ$  Hard to implement request authentication at hbase level  $\checkmark$
	- No coprocessor for interfaces in ReplicationAdmin. ●
- $\triangleright$  Async zookeeper notification from client to region server.
	- Client does not know whether the peer is added success or failure at server side.
	- Notification lost when RegionServer is not alive. (HBASE-12769)
	- Hard to implement the more complex task flow (for Serial Replication/Sync Replication)

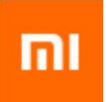

#### Replication task flow - version #2

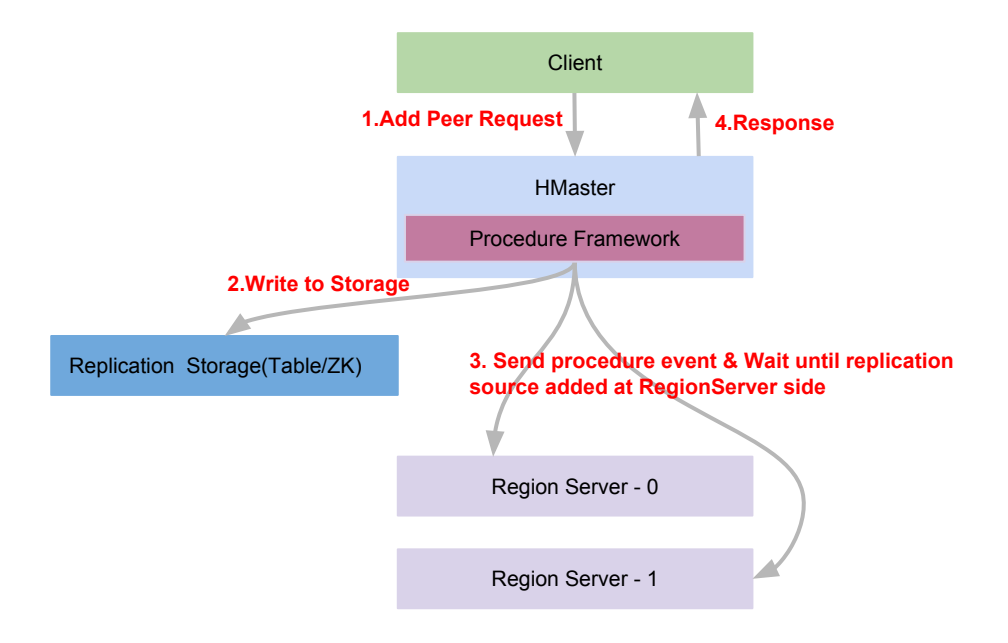

**After HBASE-19397**

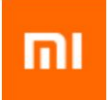

#### Problems - version #2

- Expose the replication implementation to client  $\blacktriangledown$ 
	- $\circ$  The clients are allowed to read/write the replication znode  $\checkmark$
	- $\circ$  Hard to implement request authentication at hbase level  $\checkmark$
	- No coprocessor for interfaces in ReplicationAdmin. ↓
- Async zookeeper notification from client to region server.
	- Client does not know whether the peer is added success or failure at server side. ◆
	- Notification lost when RegionServer is not alive. (HBASE-12769)
	- Hard to implement the more complex task flow (for Serial Replication/Sync Replication)

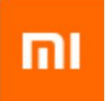

#### **Abstract**

- ❏ New Replication Storage Layer
- ❏ Replication Task Flow
- ❏ **Revisit Serial Replication**

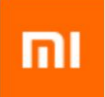

# Problem of normal replication

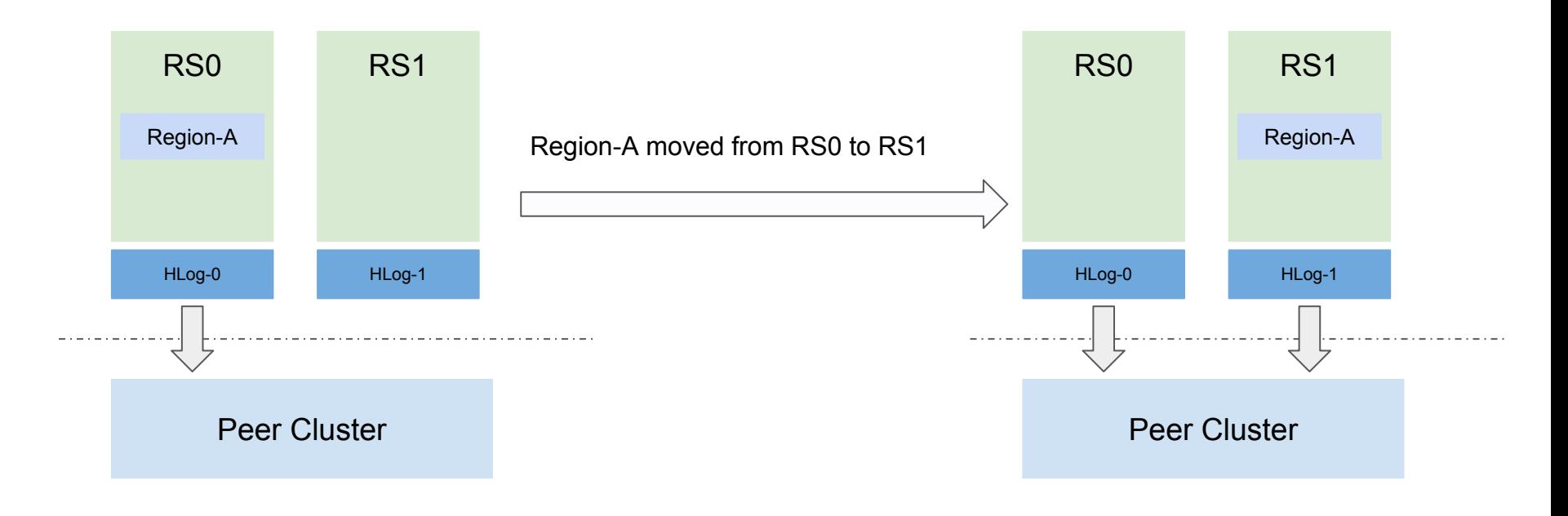

For region A, **Only RS0's HLog** will be replicated to peer cluster.

For region A, **Both RS0's HLog & RS1's HLog** will be replicated to peer cluster **in parallel.**

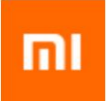

#### Normal replication - problem #1

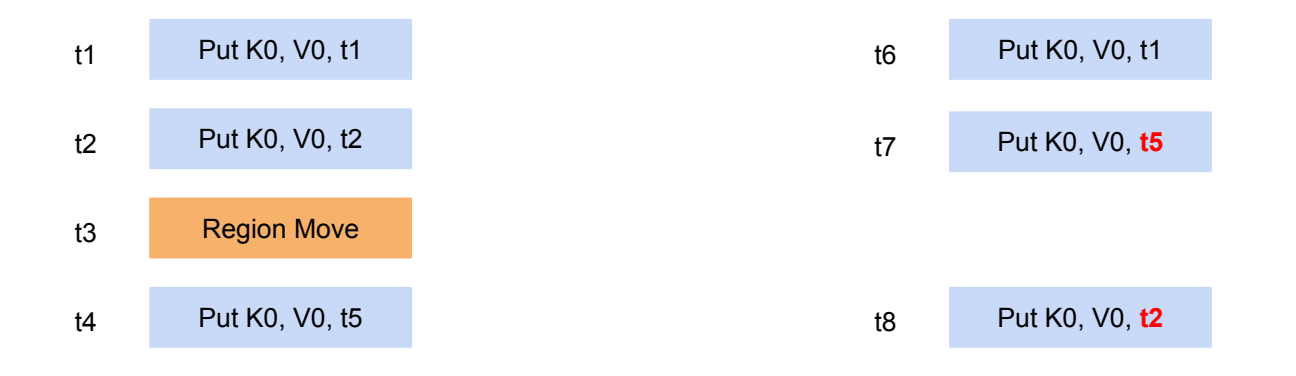

Sequence of mutations in source cluster.<br>
Sequence of mutations in peer cluster

➢ Mutations are **out-of-order** in peer clusters. Disaster for pub/sub, message system etc.

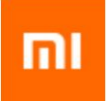

#### Normal replication - problem #2

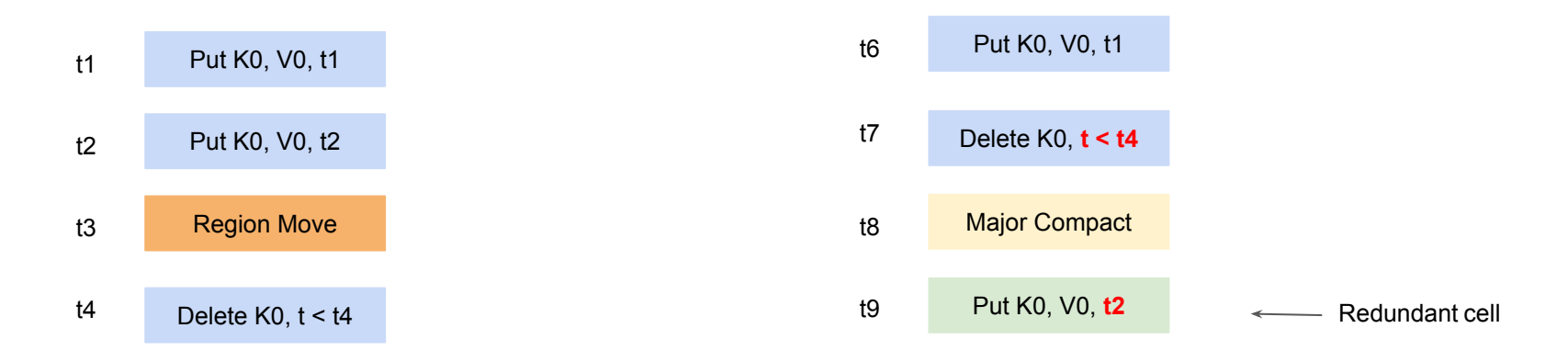

Mutation sequence in source cluster. A possible mutation sequence in peer cluster

- $\triangleright$  The source cluster has no data, but the peer cluster has a cell (Put K0, V0, t2) in the end.
- ➢ **Data inconsistent happen** between source cluster and peer clusters.

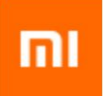

Barrier logged when region open

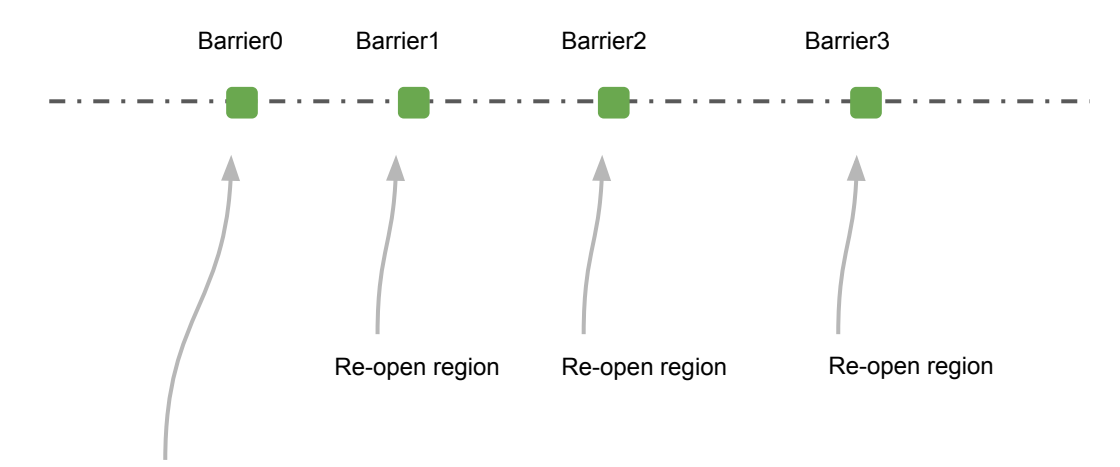

The initialized barrier when set peer to be serial

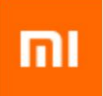

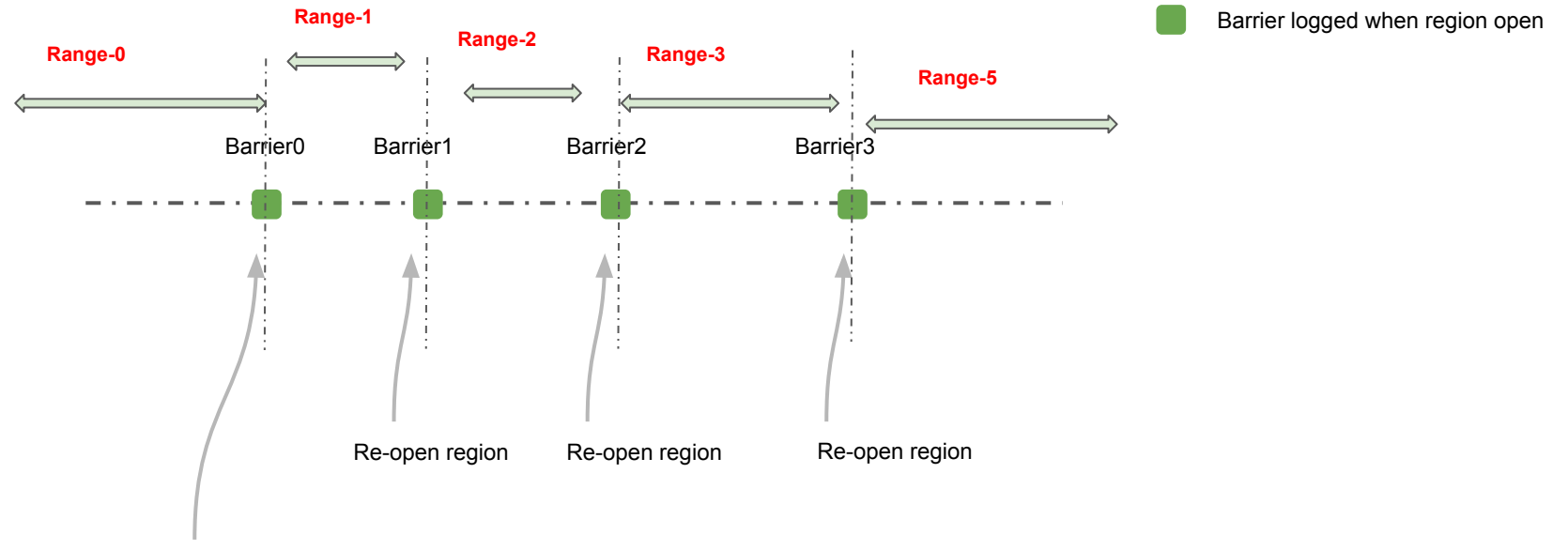

The initialized barrier when set peer to be serial

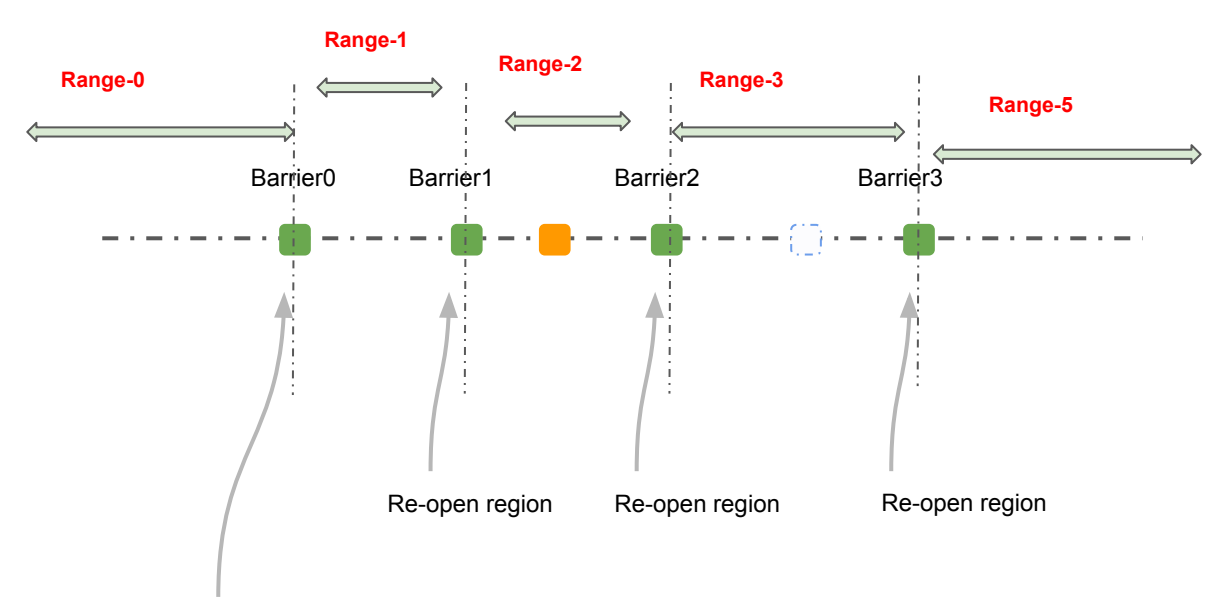

19

- Barrier logged when region open
- Pending seq id to check whether we can push now.

The initialized barrier when set peer to be serial

Last pushed sequence ID

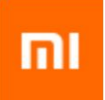

❏ For each region, we save two sequence id(s):

- ❏ **Last Pushed Sequence ID**: Update this id for the specific region after replicated a WAL entry to peer cluster, it means the progress of the serial peer.
- ❏ **Barrier**: Will store the region's openNum as its barrier for each region when RS open it.

#### ❏ **Last Pushed Sequence ID** VS **WAL Position**:

- ❏ Last Pushed Sequence ID is a sequence id for a given region.
- ❏ WAL Position is the latest replicated offset for current W-A-L file.

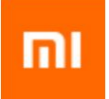

# Why to reimplement the serial replication #1

 $\triangleright$  We stored the Last Pushed Seq ID in hbase: meta

- WAL Entry only has an **encoded region name**, but rowkey in hbase:meta is a **full region name**, the two different rowkey format messed up the hbase:meta.
- Inconsistent between **WAL position**(ZK) and region's **Last Pushed Seq ID**(meta table)
- $\triangleright$  After HBASE-19397, we introduced the New Replication Storage Layer, Need to integrate the serial replication with it.

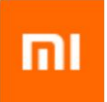

## Move the last pushed seq id to zookeeper

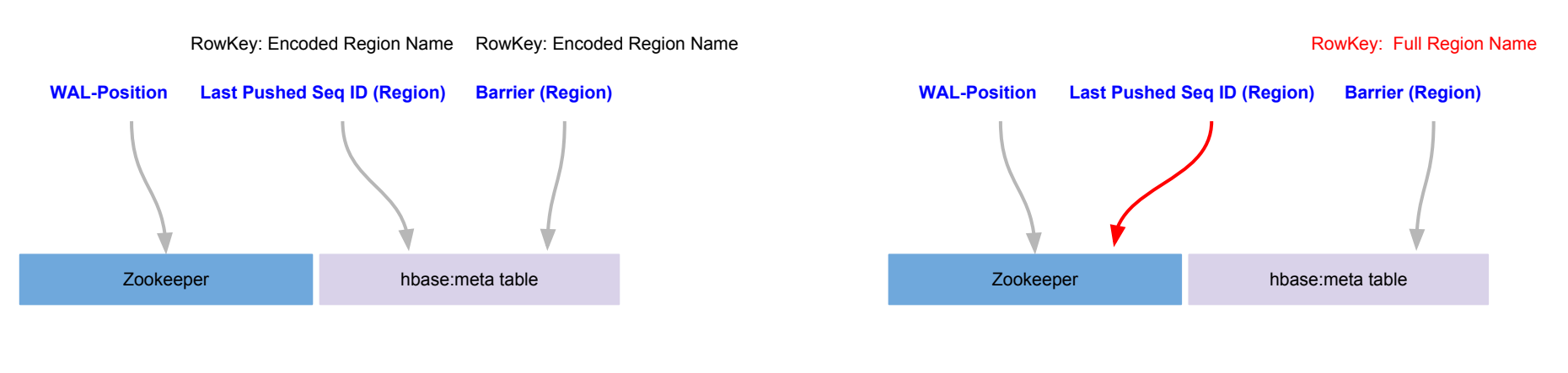

**Original Design New Design**

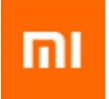

# Why to reimplement the serial replication #1

 $\triangleright$  We stored the Last Pushed Seq ID in hbase: meta

- WAL Entry only has an **encoded region name**, but rowkey in hbase:meta is a **full region name**, the two different rowkey format messed up the hbase:meta.
- Inconsistent between **WAL position**(ZK) and region's **Last Pushed Seq ID**(meta table)
- $\triangleright$  After HBASE-19397, we introduced the New Replication Storage Layer, Need to integrate the serial replication with it.  $\triangledown$

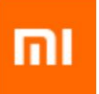

### Why need to update WAL-pos/seq-id in CAS

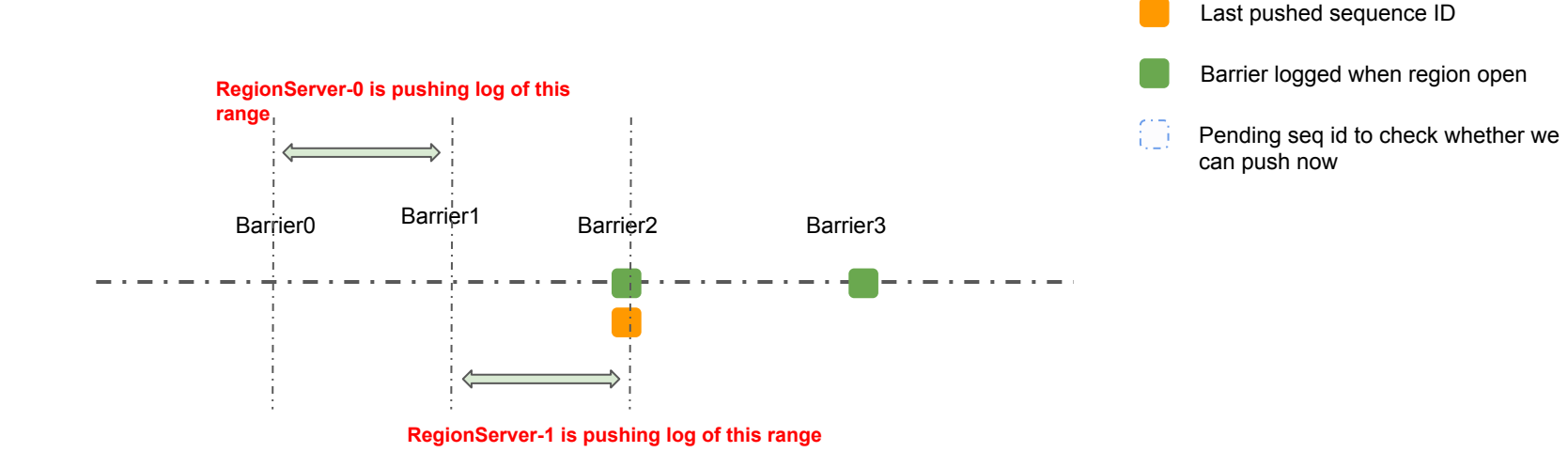

- $\geq$  Both RS-0 an RS-1 are updating their last pushed seq id
- ➢ The latest last pushed seq id written by one region server **may be overwritten by other RS**
- ➢ The serial peer will be stuck **if last pushed seq id is not strictly increasing**

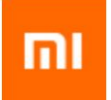

# Solution to update WAL-pos/seq-id in CAS

- ➢ Read **current znode version** & last pushed seq id ;
- $\triangleright$  If the new last pushed seq id  $\leq$  last pushed seq id; then skip to update;
- ➢ Else persist the new last pushed seq id by **setData with the current znode version**.
- $\triangleright$  If no version conflict, then the CAS is success.
- $\triangleright$  Else just retry the Step.1 again.

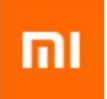

# Why to reimplement the serial replication #1

 $\triangleright$  We stored the Last Pushed Seq ID in hbase: meta

- WAL Entry only has an **encoded region name**, but rowkey in hbase:meta is a **full region name**, the two different rowkey format messed up the hbase:meta.
- Inconsistent between **WAL position**(ZK) and region's **Last Pushed Seq ID**(meta table)
- $\triangleright$  After HBASE-19397, we introduced the New Replication Storage Layer, Need to integrate the serial replication with it.  $\triangledown$

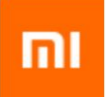

# Why to reimplement the serial replication #2

- $\triangleright$  No consideration for the initialization of last pushed seq id, which may block the serial replication. (HBASE-20147)
	- BTW, we moved the serial attribution from table to peer.

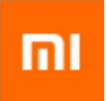

## Initialize the last pushed seq id

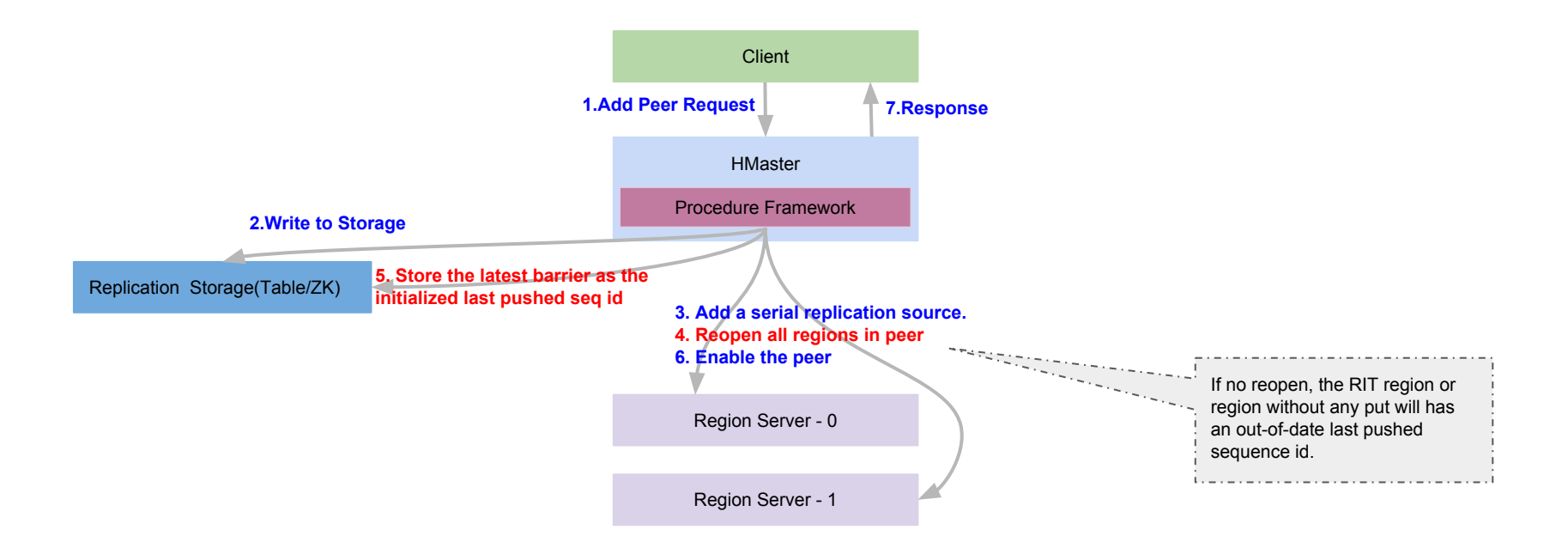

**Procedure for adding a serial peer**

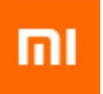

Last pushed sequence ID

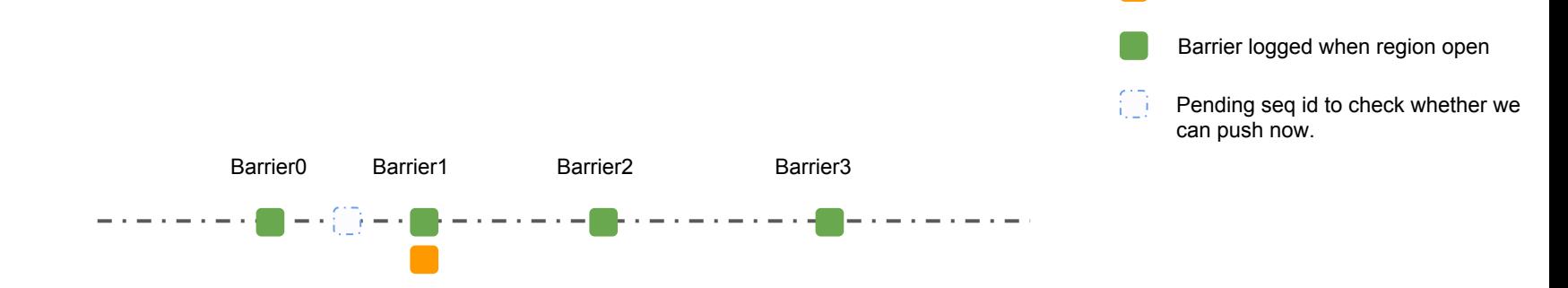

- ➢ We **won't guarantee the serialization,** for whose seq id is less than the initial last pushed sequence id.
- $\triangleright$  Now, the pending sequence id < the last pushed sequence id(Barrier1). So, just replicate the current WAL entry.

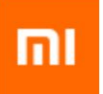

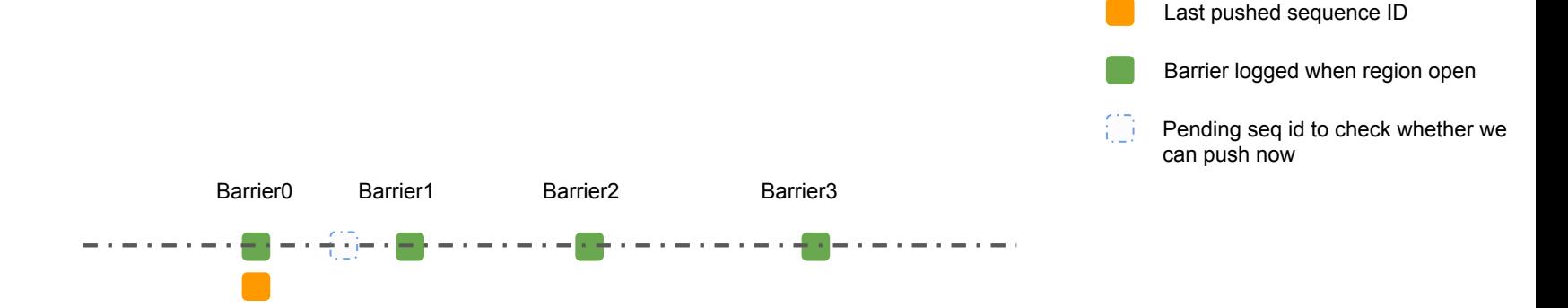

- ➢ The pending seq id **is in the first range of barriers**.
- $\triangleright$  It's possible that the region is the split/merge result of other region(s). So wait until its parent to be fully replicated (if parent exists), otherwise, just replicate the entry to peer cluster.

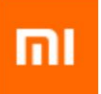

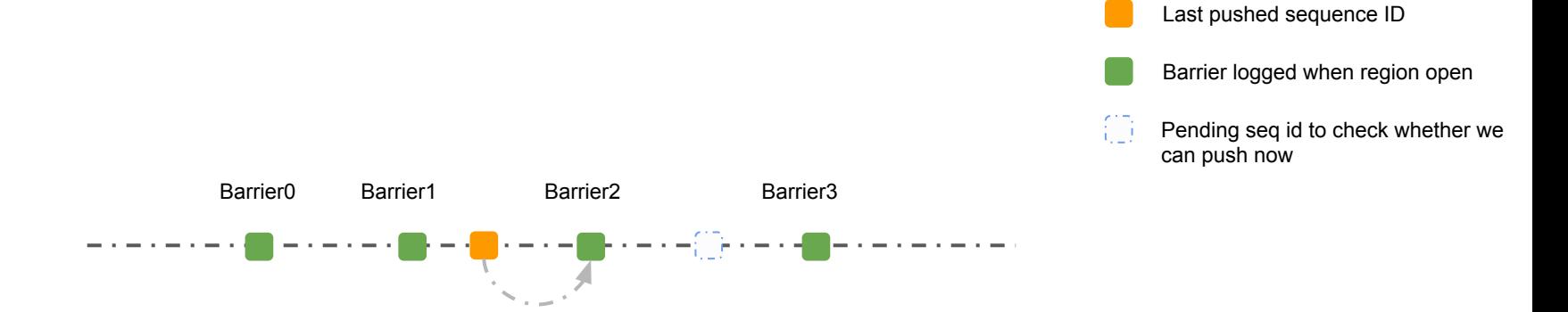

- ➢ The pending seq id is in the range of barriers, **but the last pushed seq id haven't reached now.**
- $\geq$  So wait until the last pushed seq id  $\geq$  Barrier 2 1

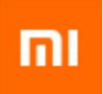

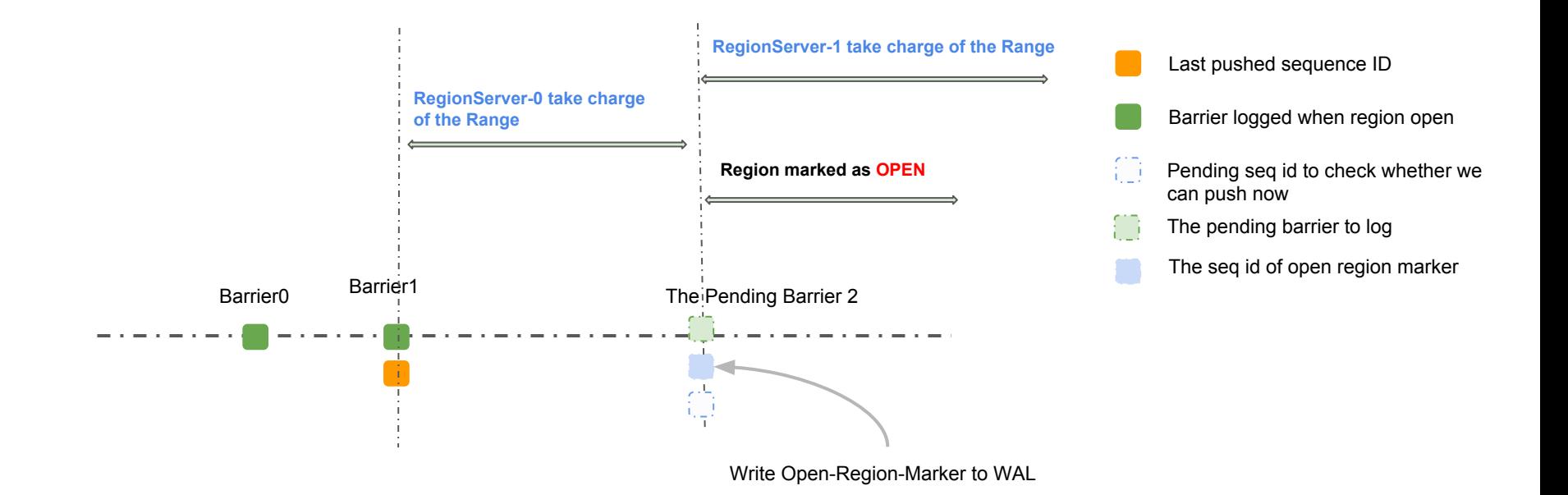

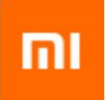

- ➢ The pending sequence id to check is located **in the last interval** [barrier1, +oo ), if the region is **OPENING** and last pushed sequence id has reached the latest barrier1, we still need to wait until the region to be **OPEN** state.
- ➢ **Step.1** Master mark the region to be **OPENING** state firstly, then request the RS1 to open region.
- ➢ **Step.2** RS1 open the region and **write an open-region-marker to WAL.**
- ➢ **Step.3** Master mark the region to be **OPEN** state, and then write the pending barrier2.
- $\geq$  So if replicate the open-region-marker while region is opening, the RS1 will replicate its entries even if entries in previous interval haven't been fully replicated, which break the serial replication.

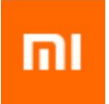

# **Thank You !**